## **Admissions 2018-19**

## **HOW TO APPLY ONLINE?(STEP BY STEP PICTORIAL GUIDE)**

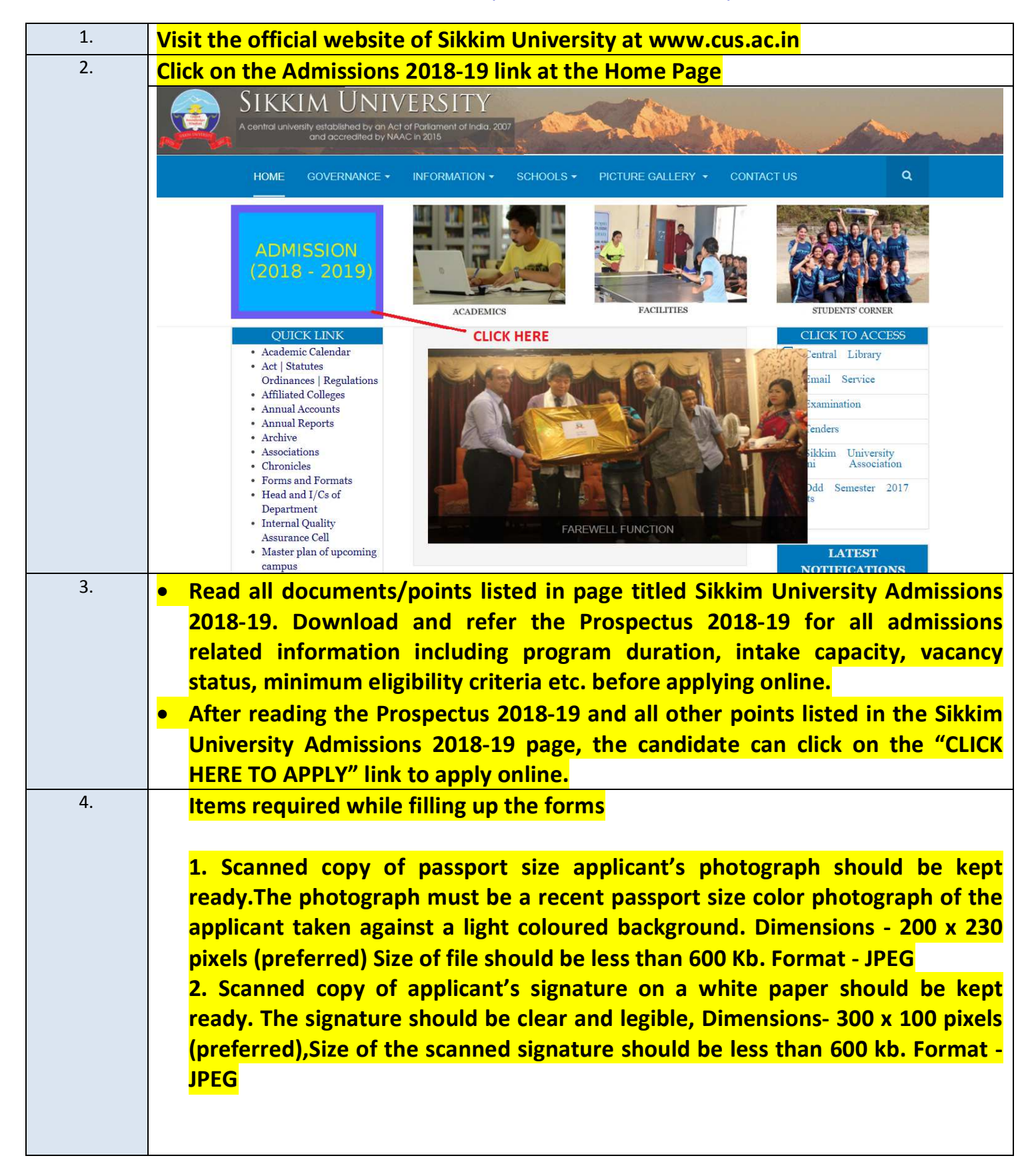

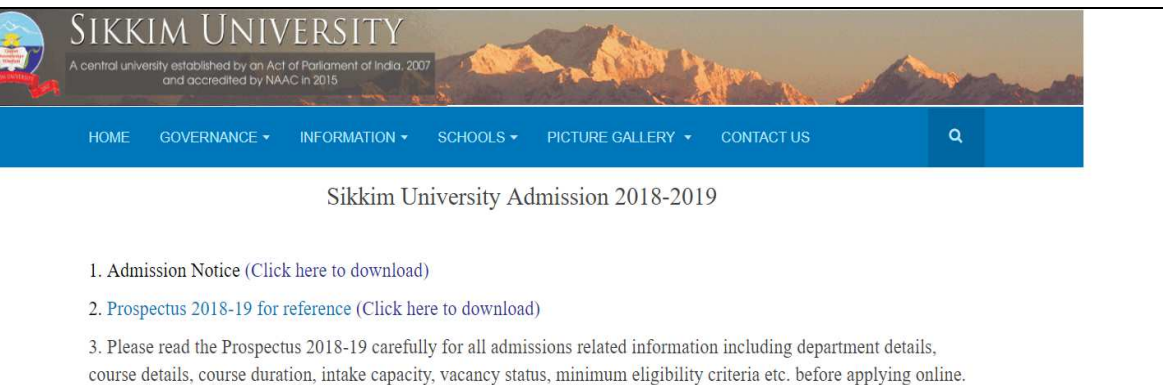

4. How to fill the online application form? (Click here to download the step by step pictorial guide)

5. Helpline numbers:

(For general queries) - 7797051156 (Timing - 09:30 A.M. to 05:30 P.M. Monday to Friday) (For technical queries) - 8597758338 (Timing - 09:30 A.M. to 05:30 P.M. Monday to Friday)

6. Application form submission mode: Online only

7. Payment modes: Online only (Credit card/Debit Card/Net Banking).

8. Important dates

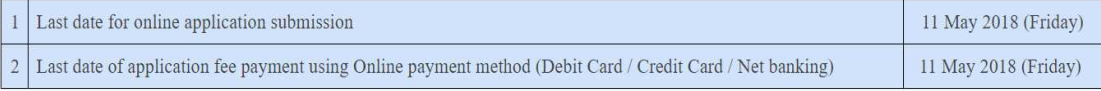

9. Application Fees: General/OBC: 1000/- SC/ST/PWD: Rs. 500/- (Bank processing charges additional as applicable)

10. Important items required before filling up the online application form and other important instructions:

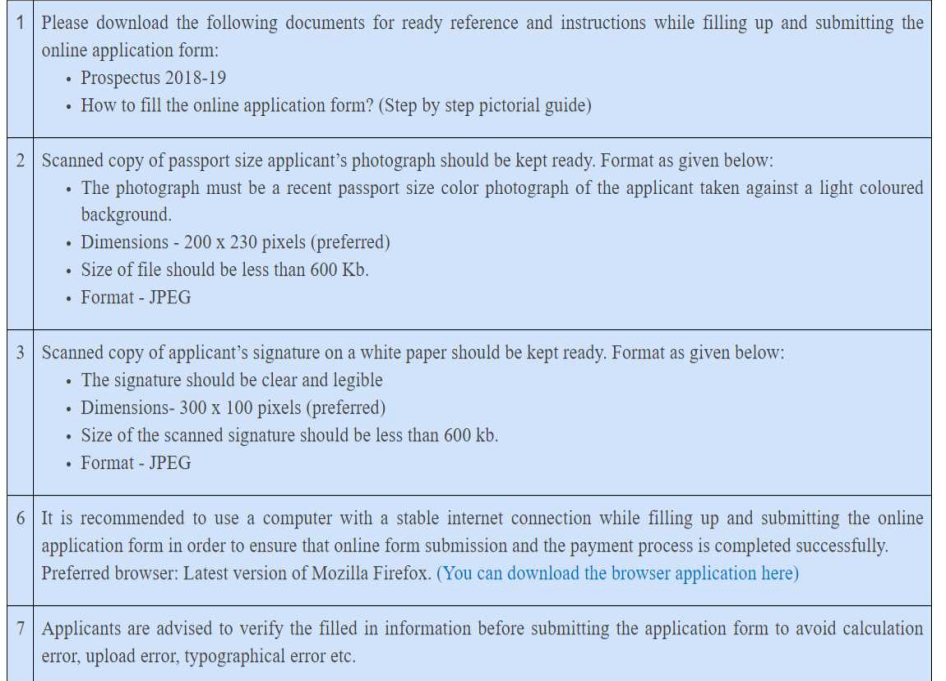

11. Please take a colour printout of the online registration slip once the payment process is complete. It will be required as an Admission Slip during document verification and Entrance test(for applicable courses).

## **UNDERTAKINGS:**

Undertaking: "I do hereby declare that all the statements made in the application are true, complete and correct to the best of my knowledge and belief. I am duly aware that in the event of any particulars or information furnished by me is found to be false/incorrect/incomplete or if I am found indulging in some unlawful act at any time during the course period, my candidature is liable to be summarily rejected/cancelled."

Additional undertaking for students whose results are awaited: "I, having been permitted to be provisionally admitted to Sikkim University hereby undertake to produce the proof of having successfully qualified in the final qualifying examination with requisite percentage of marks within 11<sup>th</sup> July 2018 failing which I shall forthwith vacate the seat and shall have no claim for refund of fees already paid."

Last date of online application: 11 May 2018 (Friday) until midnight.

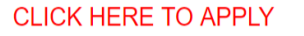

**LINK TO APPLY** 

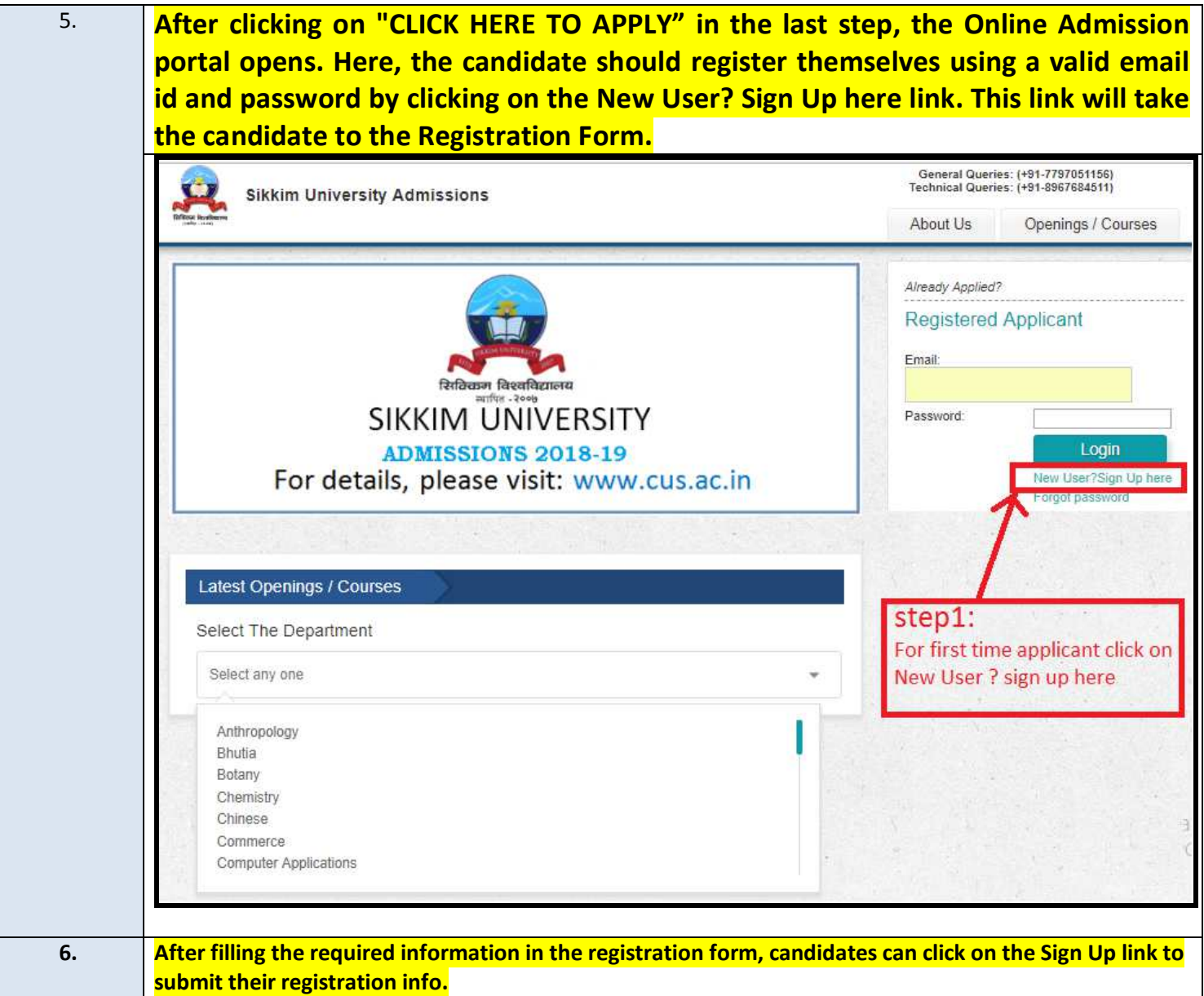

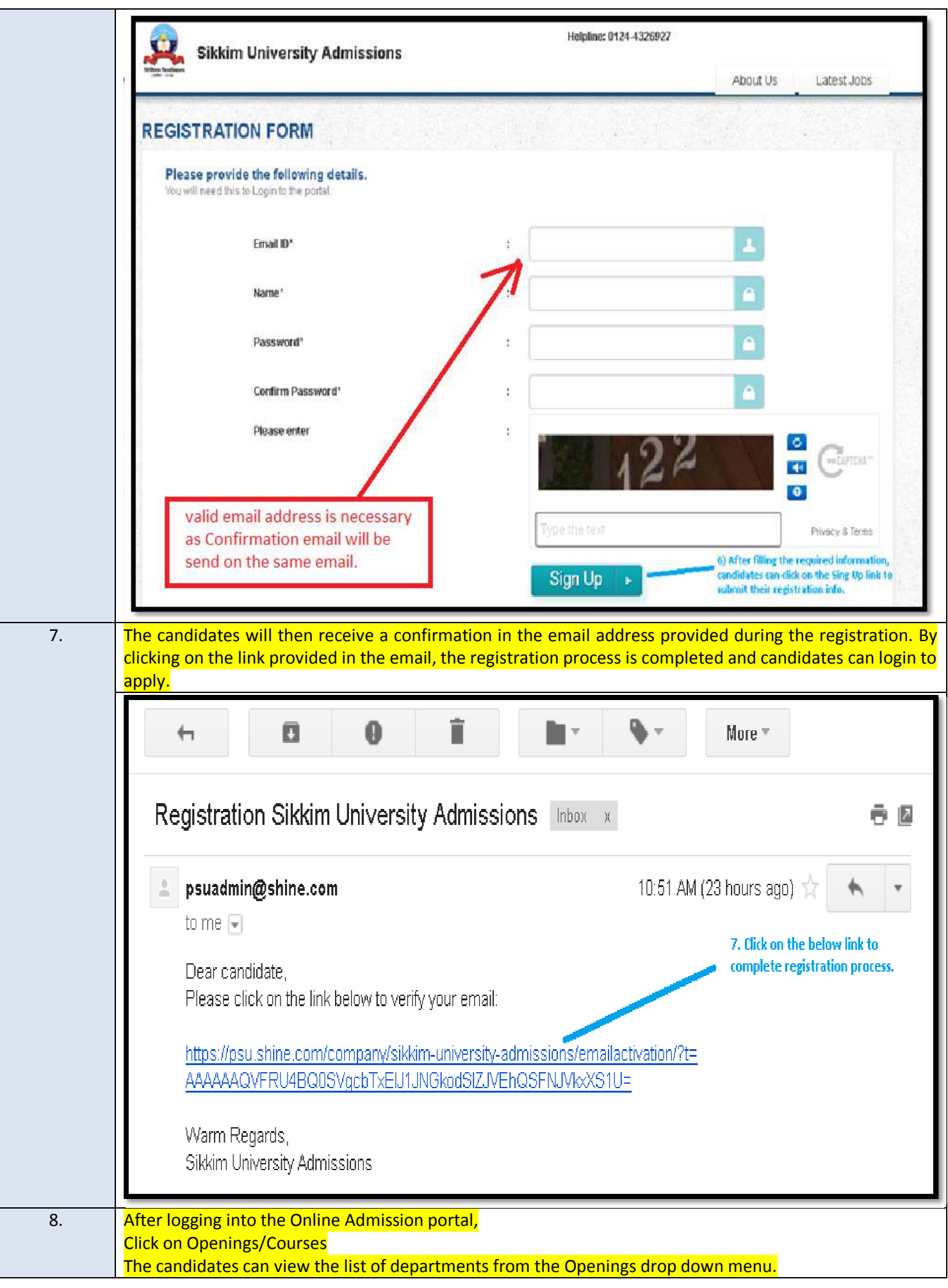

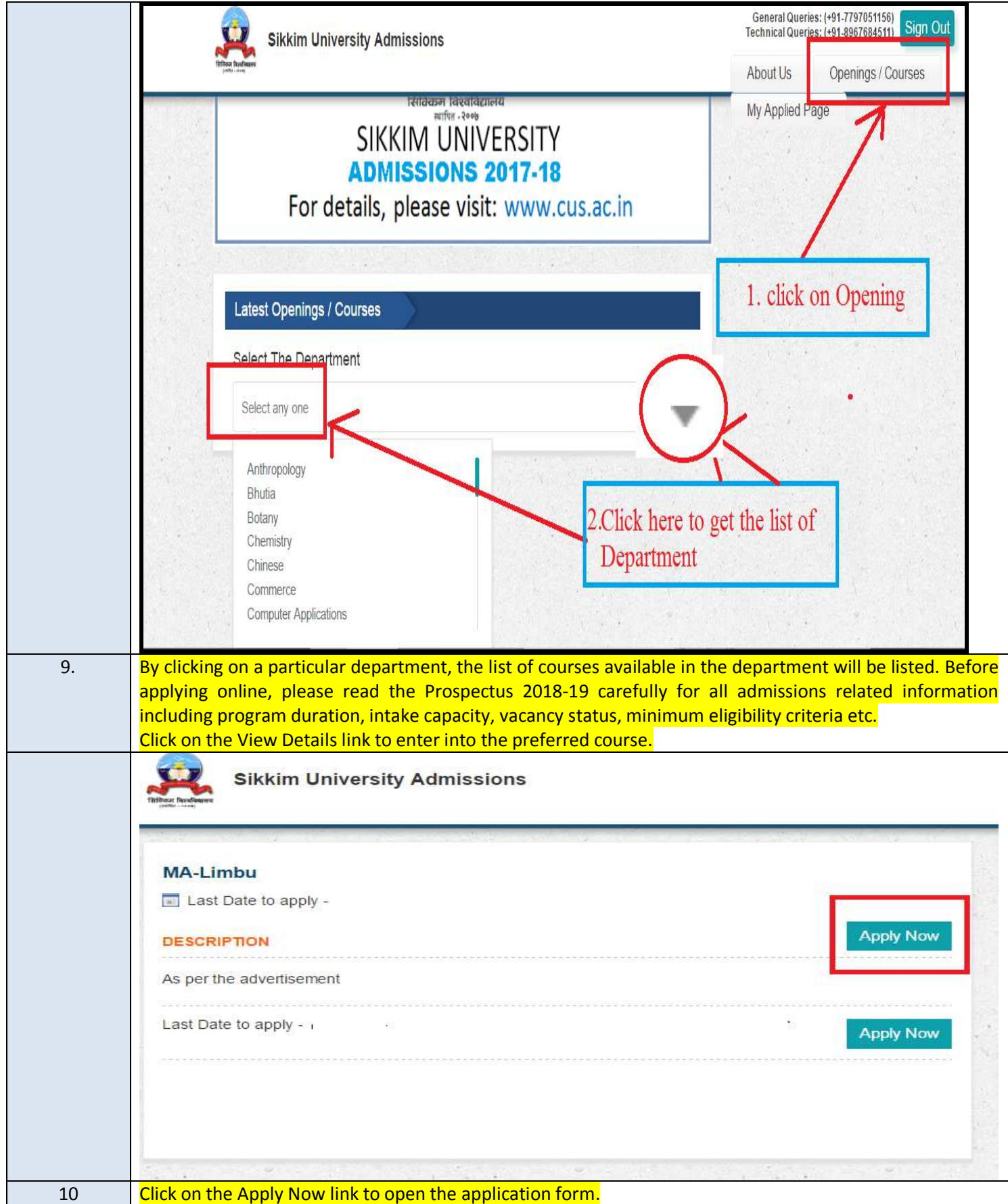

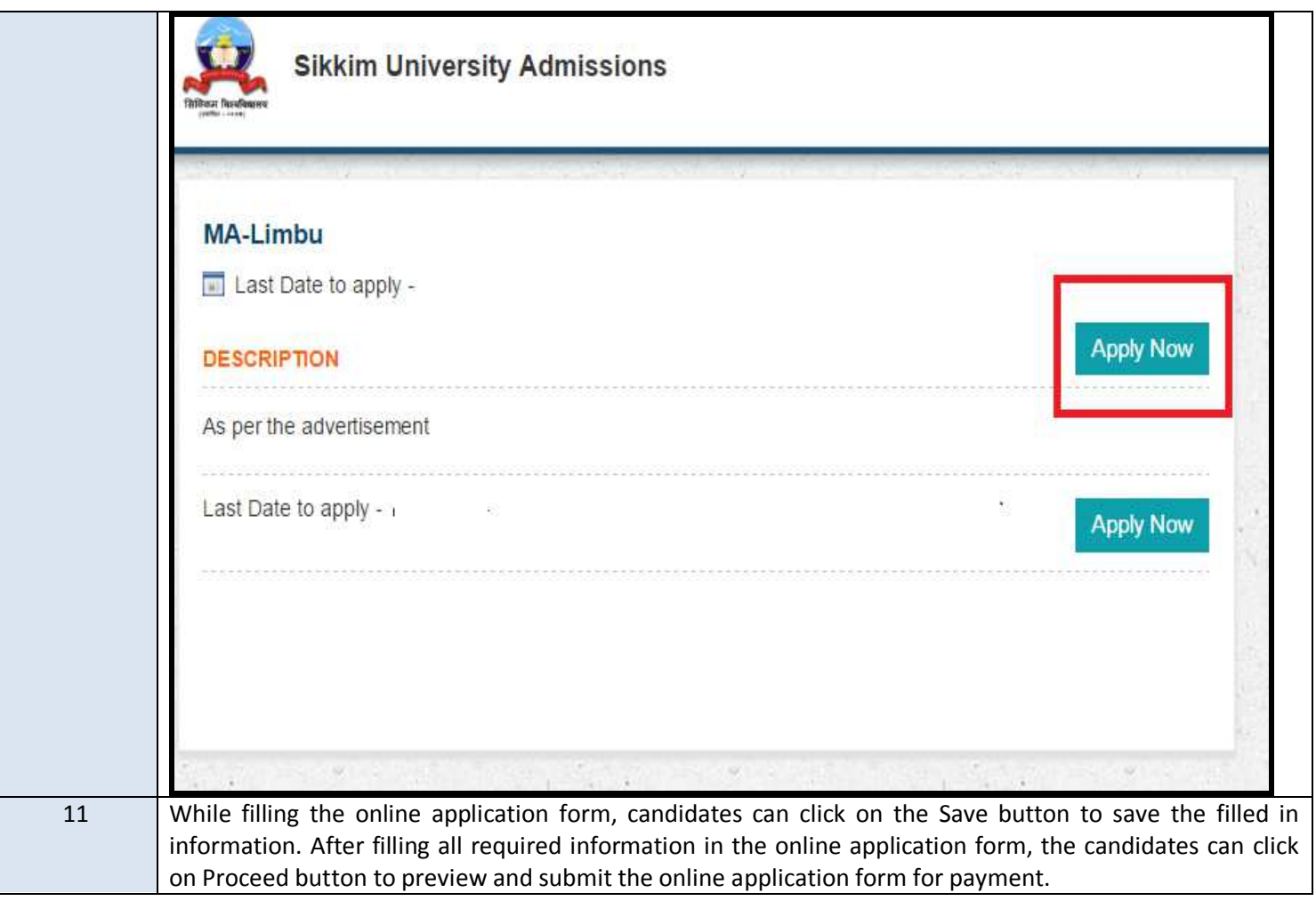

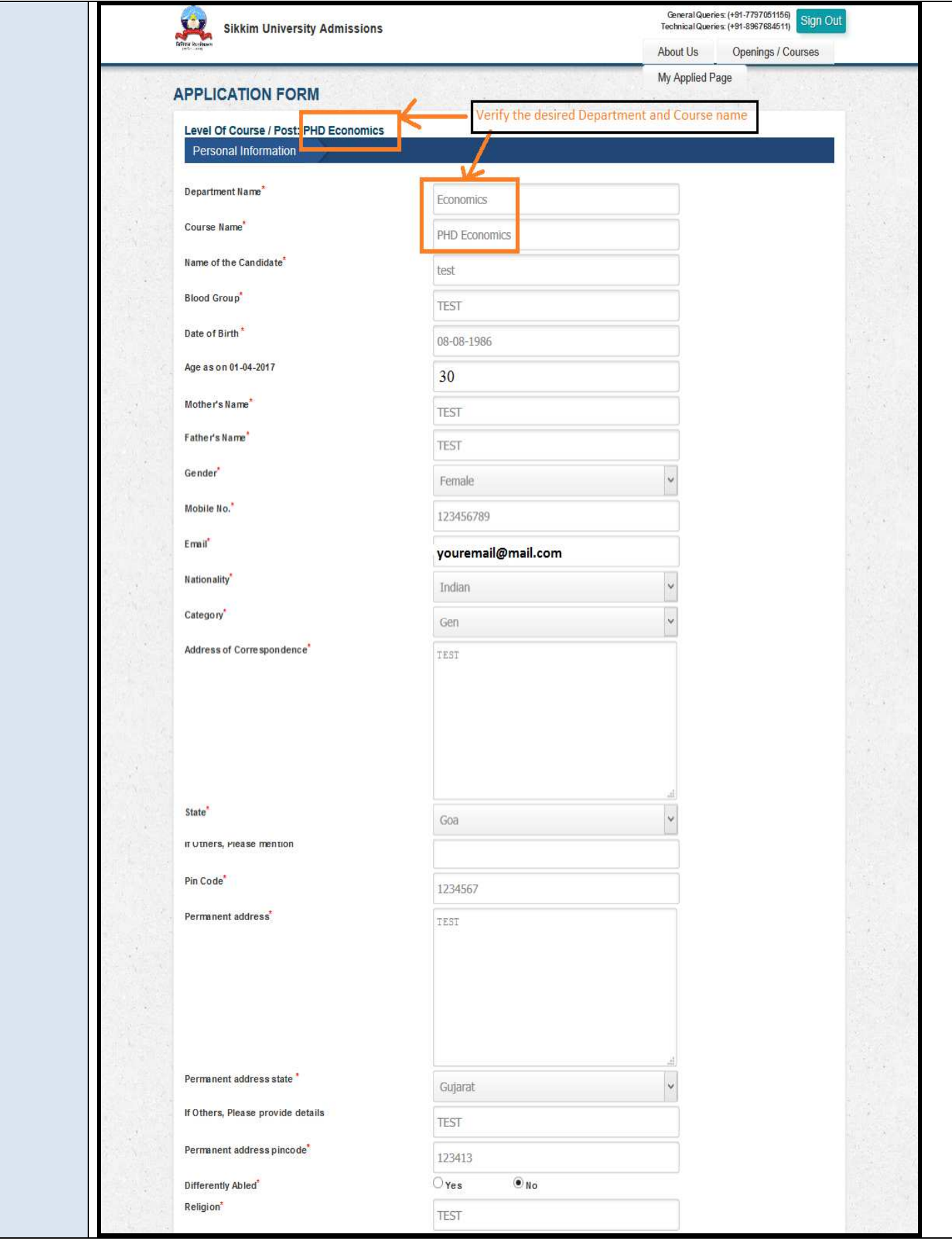

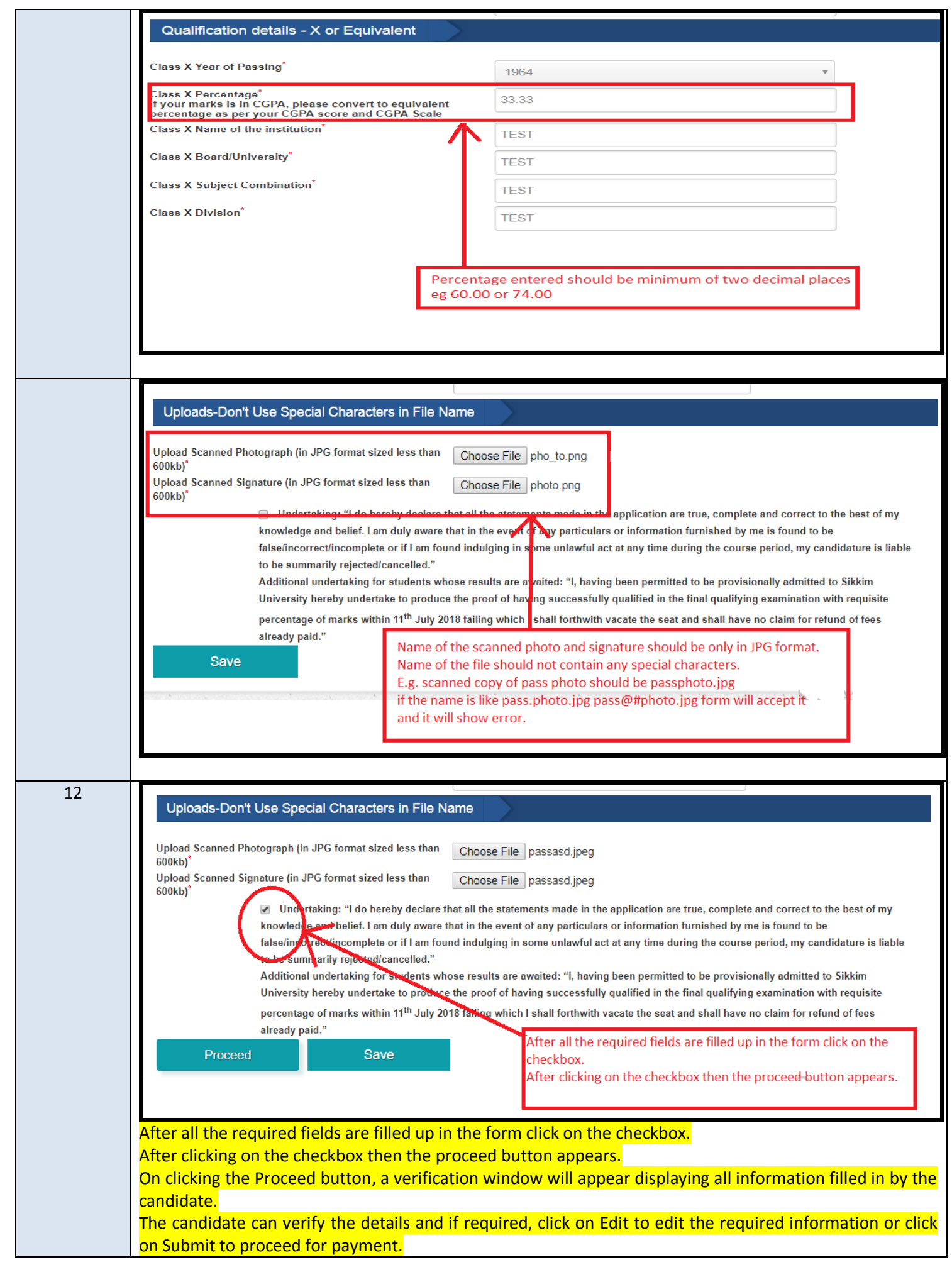

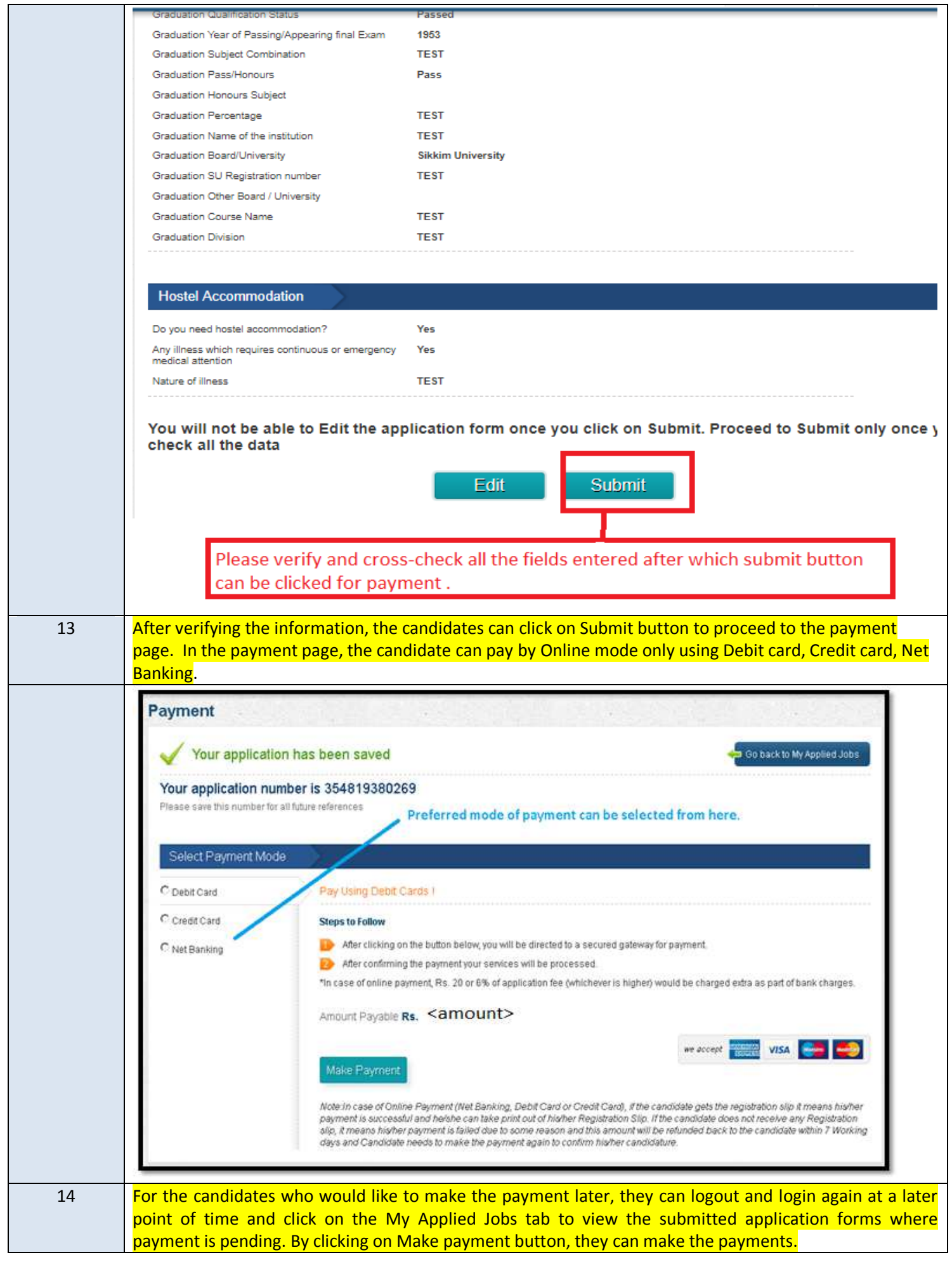

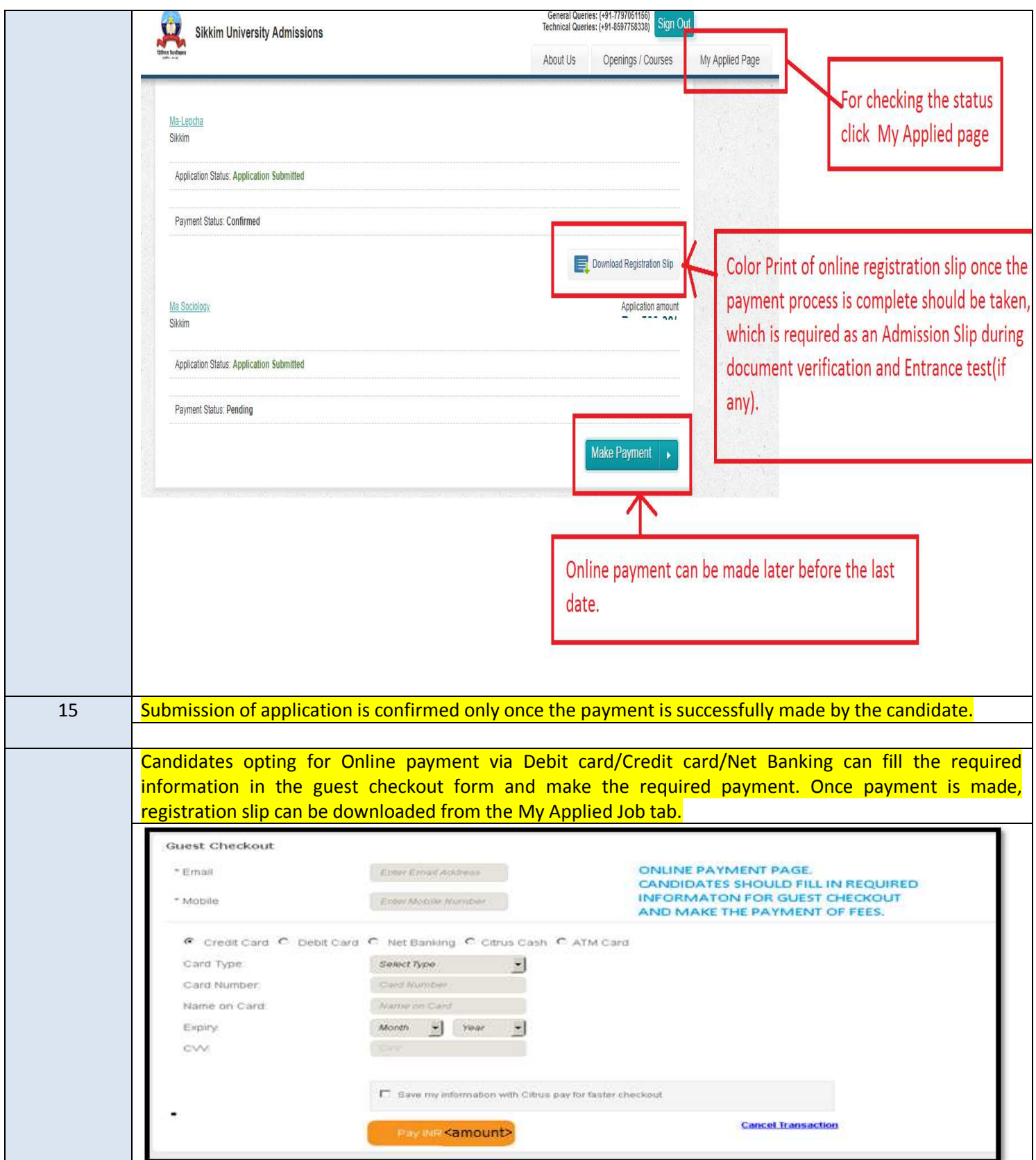

Thank you